## QR Code چیست؟ نحوه ساخت و کاربردهای بارکد دو بعدی

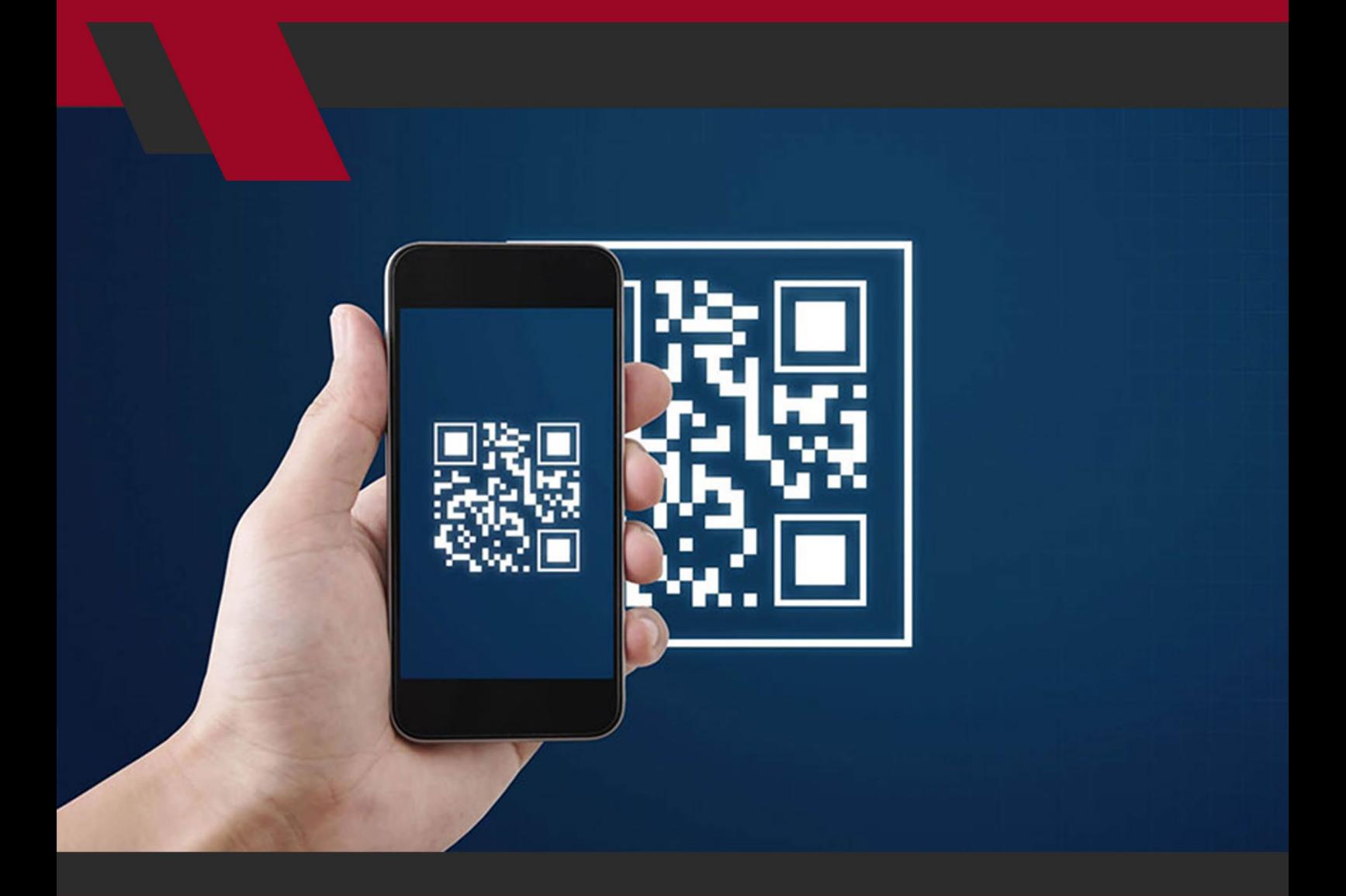

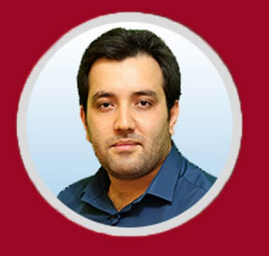

نویسنده: مهران منصوری فر

در ایـن مقالـه از مدیـروب بـه نحـوه سـاخت بارکدهـای دوبعـدی و بررسـی کاربردهای Code QR در کسـب کارهـای اینترنتـی مـی پردازیم.

## **تاریخچه و کاربرد Code QR(بارکد دو بعدی(**

کمتـر کسـی تاکنـون اسـم Code QRرا نشـنیده و یـا حداقـل یکبـار یکـی از آنهـا را روی بیلبوردهـا یـا پوسـترهای تبلیغاتـی ندیـده اسـت. ایـن کدهـا کـه بـه بارکـد دو بعـدی نیـز معروفنـد، مـی تواننـد شـامل هـر نـوع اطالعاتـی ازجملـه، نـام، نشـانی، شــماره تلفــن و آدرس اینترنتــی باشــند؛ یــا عملکــردی کــه برایشــان تعریــف شــده اســت را هماننــد احــراز هویــت افــراد انجــام دهنــد. ایــن نــوع کدهــا روز بــه روز محبوبیــت بیشــتری در بیــن افــراد پیــدا میکننــد و درحــال بدســت آوردن جایــگاه خـود بیـن کاربـران هسـتند.

#### **Code QR چیست؟**

Code QR مخفـف شـده عبـارت ) Code Response Quic)بـه معنـی رمـز پاسـخ سـریع اسـت. کیـو آر کـد نوعـی بارکـد دو بعـدی اسـت کـه اولیـن بـار در سـال 1994 توسـط شـرکت خـودرو سـازی دنسـو)Denso)،از زیرمجموعـه هـای شـرکت تویوتـا موتـور، در ژاپـن طراحـی شـد. هـدف از خلـق ایـن نـوع بارکـد، رهگیـری خودروهـای درحـال سـاخت بـود. چـرا کـه بارکـد دو بعـدی امـکان خوانده شـدن سـریع راتوسـط

بارکـد خـوان فراهـم مـی سـاخت.Code QR متشـکل از مربـع هـای سـیاه در یـک شـبکه مربعـی شـکل اسـت کـه بـر روی زمینـه ای سـفید بـه نمایـش در مـی آیـد. سیسـتم هـای Code QR بخاطـر داشـتن سـرعت باالتـر در خوانـده شـدن و گنجایش بیشـتر فضـای ذخیره سـازی اطالعات در مقایسـه بـا بارکد هـای معمولـی )Barcode UPC)،حتـی در خـارج از دنسـو محبوبیت بسـیاری کسـب کردند.

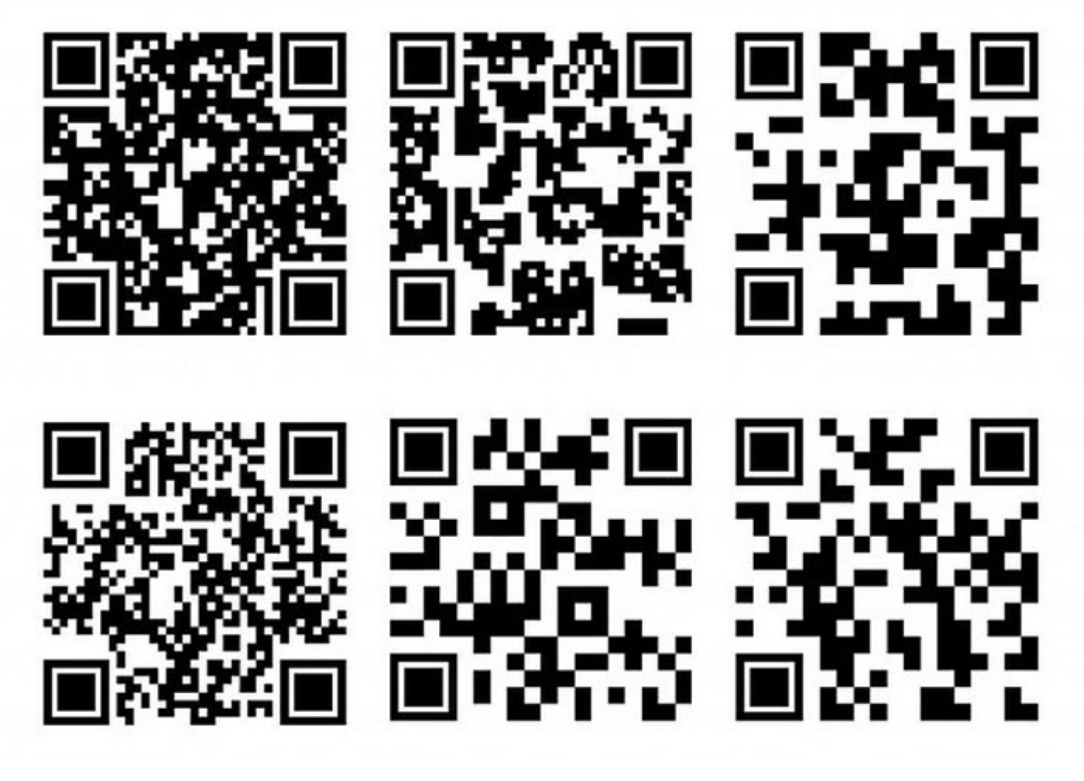

#### **کاربرد Code QRچیست؟**

بارکــد هــا در حقیقــت برچســب هــای بصــری هســتند کــه قابلیــت خوانــده شــدن توسـط ماشـین هـا را دارنـد وشـامل اطالعاتـی دربـاره محصولـی که بـر آن چسـبانده شـدند هسـتند.

حـال آنکـه QR کـد را نـه فقـط بـر روی محصـوالت، بلکـه در بیلبوردهـا و پوسـترهای

تبلیغاتـی، متـن مجـات، وبسـایت هـا، فروشـگاه هـا و حتـی کارت ویزیت افـراد می تــوان درج کــرد. از آنجایــی کــه کیــوآر کــد عــاوه بــر بارکــد خــوان توســط دوربیــن تلفــن هــای هوشــمند نیــز قابــل بازخوانــی اســت، دیگــر نیــازی بههمــراه داشــتن بارکـد خوانهـای مخصـوص نبـوده و افـراد مـی تواننـد درعـرض چنـد ثانیـه تمامـی اطالعــات مــورد نیازشــان دربــاره محصــوالت و افــراد مختلــف را، تنهــا بــا اســکن بارکـد دو بعـدی آنهـا چـه در حالـت عمـودی و چـه در حالـت افقـی، بدسـت آورنـد. اسـتفاده از بارکـد هـای دوبعـدی کاربردهـای بسـیاری دارد و درواقـع اینکـه چطـور از آن اسـتفاده کنیـد را شـما تعییـن مـی کنیـد. بـرای مثـال یـک پزشـک مـی توانـد بـا اسـکن QR کـد بیمـار خـود بـه پرونـده پزشـکی اودسترسـی پیـدا کـرده و اطالعـات او را بـه طـور کامـل دریافـت کنـد. اینکـه بـه چـه داروهایـی حساسـیت دارد و یـا چه دارویـی را درحـال حاضـر مصـرف مـی کنـد. درمقابـل بیمـار بـا اسـکن کـد پزشـک مـی توانـد دربـاره میـزان تحصیـات، رزومـه و یـا حتـی سـاعات حضـور پزشـک در مطـب اطالعاتـی بدسـت آورد.

Code QR هــا بــه شــما قــدرت هدایــت بازدیدکننــدگان ســایتتان را بــه محتوایــی کـه بـرای اهـداف تجاریتـان ارزشـمند اسـت مـی دهـد. هـدف کیـو آر کدهـا صرفـه جویــی در وقــت بازدیدکننــدگان شماســت.به طــور خالصــه از بارکــد دو بعــدی مــی تـوان بـرای نمایـش یـک متـن مثـل رزومـه اشـخاص بـه کاربر،دانلـود اپلیکیشـن، نشـان دادن موقعیـت مکانـی بـه کاربـران، افـزودن مسـتقیم شـماره درج شـده بـر روی کارت ویزیـت افـراد بـه مخاطبیـن تلفـن همـراه کاربـران، بـاز کـردن یـک آدرس اینترنتـی )URL)،هدایـت مشـتریان بـه صفحـات شـبکههای اجتماعـی، اتصـال بـه شـبکه ای بـی سـیم و یـا ارسـال ایمیـل یـا هـر پیـام دیگـری اسـتفاده کـرد.

• **دانلـود اپلیکیشـن:** بـا اسـکن کـردن QR کـد بـه صفحـه دانلـود اپلیکیشـن مـورد نظـر هدایـت مـی شـویدو دانلـود شـما بـه صـورت خـودکار آغـاز مـی شـود. باوجـود تــازه وارد بــودن Code QR بــه فضــای دیجیتــال مارکتینــگ، کســب و کارهــای متعــددی تــاش خــود را مــی کننــد تــا کیــو آر کــد جــذاب وچشــمگیری در نــگاه کاربرانشــان ایجــاد کننــد و از ایــن طریــق پیــام خــود را بلنــد و واضــح بــه گــوش مخاطبانشــان برســانند. اپلیکیشــنهای محبوبــی همچــون اینســتاگرام و پرنــده هــای خشــمگین)Birds Angry )از QR کــد بــرای دانلــود اپلیکیشــن هــای خــود اسـتفاده مـی کننـد. هـر دوی ایـن کدهـا درعیـن حـال کـه ویترینـی عالـی و خالقانـه بـرای مشـاغل صاحبانشـان هسـتند، مخاطـب را نیزقـادر مـی سـازند تـا اپلیکیشـن را مســتقیما دانلــود کنــد.

#### **Code QR چیست؟ نحوه ساخت و کاربردهای بارکد دو بعدی**

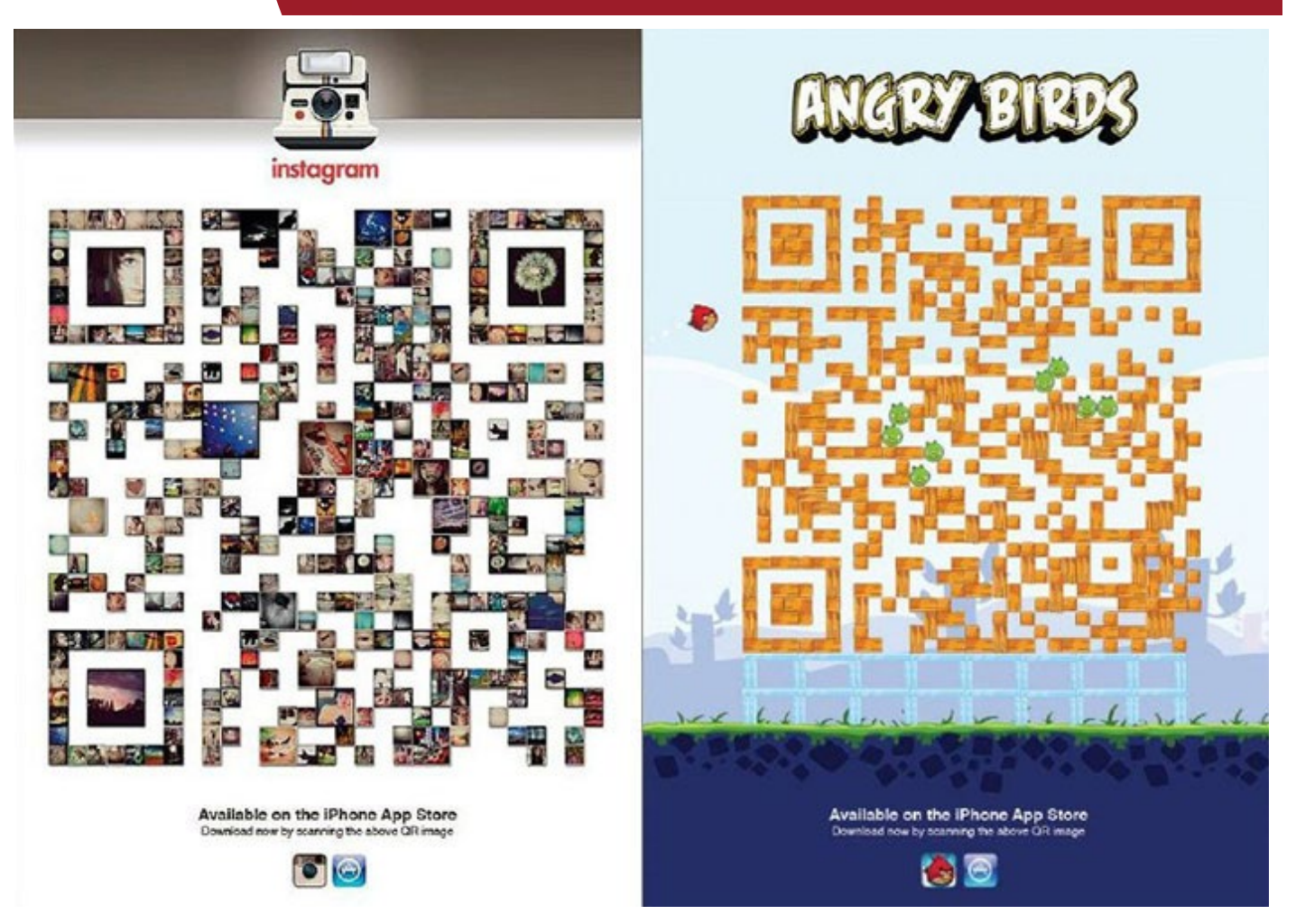

• **نمایـش موقعیـت مکانـی شـرکت:** اگـر بازدیدکننـدگان وبسـایت شـما قصـد آمـدن بــه شــرکت شــما را داشــته باشــند، مــی تواننــد تنهــا بــا بازکــردن دوربیــن موبایــل خــود و اســکن QR کــد شــما روی وبســایتتان، بــه جــای جســتجوی دســتی روی نقشــه، بالفاصلــه از موقعیــت مکانــی و آدرس شــرکت شــما مطلــع شــوند. • **هدایــت مشــتریان بــه صفحــات شــبکه هــای اجتماعــی:** بــه عنــوان مثــال، اگــر مشـتری شـما محصـول یـا خدمـات وبسـایت شـما را بپسـندد، مـی توانـد توسـط کیـو آر کـد شـما صفحـه مجـازی مربـوط بـه آن کاال یـا خدمـت را دنبـال کنـد تـا در جریــان بــروز رســانی هــای آن قــرار گیــرد. • **ارسـال ایمیـل یـا هـر پیـام دیگـری**: قابلیـت مهیـج دیگـری کـه مـی شـود نـام بـرد ارسـال پیـام از طریـق اسـکن بارکـد دو بعـدی شـما بـه مخاطبانتـان اسـت. در ایـن حالـت افـراد فقـط وقتـی پیـام شـما را، چـه از طریـق پیامـک و چـه از طریـق ایمیـل، دریافــت مــی کننــد کــه کــد شــما را اســکن کننــد. ارســال پیــام ازطریــق QR کــد نسـبت بـه ارسـال پیامـک از مزایـای بیشـتری ازجملـه داشـتن کاراکترهـای نامحـدود در نوشـته، برخـوردار اسـت. از کیـو آر کـد مـی شـود بـرای فـروش، پشـتیبانی و یـا اطـاع از بروزرسـانی هـای محصـوالت بـه خواسـت مشـتریان اسـتفاده کـرد. عـاوه بـر ایـن هـا بـا اسـکن کـد، کاربـران میتواننـد ایمیلهـای ارسـالی شـما را در موبایـل خـود مشـاهده کننـد کـه همیـن امـر سـبب میشـود تـا ایمیلهـای شـما در همـه سیسـتم عامـل هـا قابـل دسترسـی باشـند.

• **افــزودن مســتقیم شــماره تمــاس بــه لیســت مخاطبیــن افــراد**: از کاربــردی تریــن قابلیـت هـای QRCode هـا مـی تـوان بـه همیـن مـورد اشـاره کـرد. افـراد میتوانند تنهــا بــا اســکن کــد شــما، نام،اطالعــات کســب و کار و شــماره تمــاس شــما را در لیســت مخاطبیــن خــود ذخیــره کننــد یــا حتــی بــا اســکن کــد بالفاصلــه بــا شــما تمــاس بگیرنــد.

• **تبلیغــات:** از بهتریــن کاربردهــای کیــو آر کدهــا اســتفاده بــرای تبلیغــات فــروش و اطـاع رسـانی تخفیـف هـا بـه مشـتریان اسـت. تبلیغـات کاال نـه تنهـا بـر مشـتریان کاال میافزایـد، بلکـه قـدرت انتخـاب مشـتریان را نیـز بـاال میبـرد. همیـن امـر باعـث

شـده کـه بـازار تبلیغـات روز بـه روز بـه دنبـال جذابیـت بیشـتر بـه منظـور اثربخشـی بیشـتر باشـد. امـروزه تبلیغـات سـاده یـا گـزارش هـای متنـی دیگـر جذابیـت چندانی نــدارد؛ چراکــه ابــزار چنــد رســانهای توانســته مخاطبــان بیشــتری را جــذب نمایــد. زمانـی کـه افـراد بارکـد دو بعـدی شـما را اسـکن مـی کننـد، ایـن شـمایید کـه تصمیم میگیریـد بـا چـه موضوعاتـی مواجـه شـوند و چـه پیـش زمینـهای از نـوع فعالیـت و کسـب و کار شـما را بـه خاطـر بسـپارند. فرامـوش نکنیـد کـه بـا یـک بـار اسـکن کـردن، ممکـن اسـت مشـتری دائمـی بـرای محصوالتتـان پیـدا کنیـد.در مدلهـای مختلفـی از تلفنهـای هوشـمند اندرویـدی و نیـز آیفونهـای دارای 11 iOS بـه بعـد، امـکان اسـکن QR کـد بـه طـور پیشـفرض وجـود دارد. بـرای سـایر دسـتگاهها نیـز اپلیکیشـن هـای متعـددی بـرای ایـن کار وجـود دارنـد کـه بـه راحتـی قابـل دریافـت هستند .

#### **انواع بارکد دو بعدی**

Code QR هـا بـه دو دسـته پویـا و ثابـت تقسـیم مـی شـوند.کیو آر کـد هـای پویـا ) Dynamic Code QR) بخاطـر قابـل تغییـر بودنشـان بـرای کسـب و کار ومقاصـد تجـاری مناسـب تـر هسـتند. قابـل تغییـر بـودن بـه ایـن معنـی اسـت کـه شـما مـی توانیـد بعـد از تولیـد کـد،آن را شـخصی سـازی و ویرایـش کنیـد؛ اگـر محتوایـی را فرامـوش کردیـد بـه آن اضافـه یـا از آن کـم کنیـد.

کیــو آر کـد هـای ثابـت ) Static Code QR ) کدهایـی هسـتند کـه بعـد از تولیـد شـدن، دیگـر امـکان تغییرآنهـا وجـود نـدارد و محتوایـی ثابـت مثـل آدرس ایمیـل یا شـماره تمـاس دارنـد. ایـن نـوع کدهـا بـرای اسـتفاده هـای شـخصی مناسـب ترنـد. بــرای مثــال مــی توانیــد بارکــد دو بعــدی وای فــای منزلتــان را ســاخته و دراختیــار مهمانانتــان قــرار دهیــد تــا بــدون فــاش شــدن رمــز عبورتــان، بــه ســرعت بــه آن متصـل شوند.اسـتراتژی هـای بازاریابـی دیجیتـال خـود را بـا Code QR ارتقـا دهید.

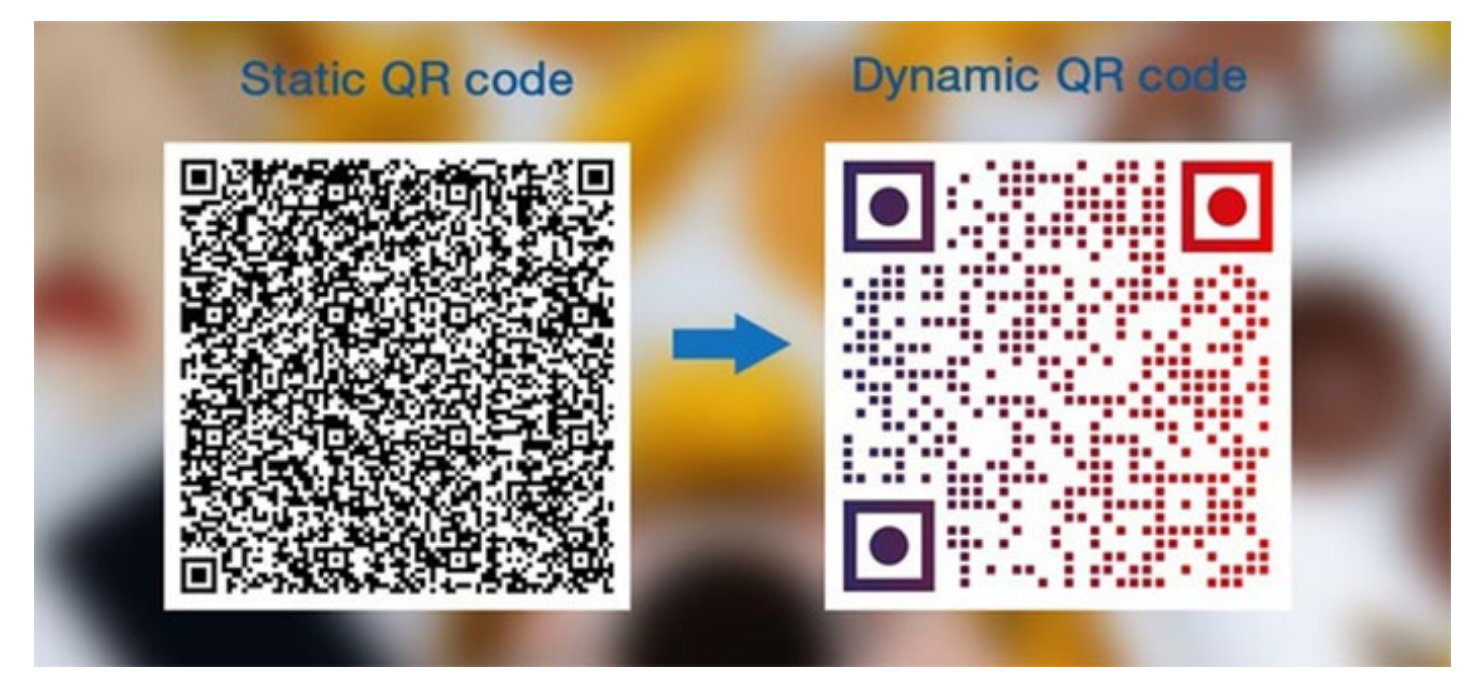

بازاریابـی دیجیتـال را مـی تـوان اینگونـه تعریـف کـرد: فرآینـد اسـتفاده از روش هـای دیجیتالــی بــرای فــروش یــا ارائــه محصــوالت و خدمــات بــه مشــتریان در مقیــاس جهانـی.

امـروزه کاالهـا و خدمـات بسـیار متنـوع شـده انـد. درنتیجـه ارائـه دهنـدگان ایـن کاالهـا یـا خدمـات نیـز بایـد بـاروش هـای متنـوع بـا یکدیگـر بـه رقابـت بپردازنـد.

شــرکت هایــی کــه بازاریابــی درســت و اصولــی انجــام دهنــد بــدون شــک موفــق خواهنـد بـود. بـا اضافـه کـردن کیـو آر کـد (بارکـد دو بعـدی) بـه سـایت خـود، هـم موتورهـای جسـتجو بوسـیله الگوریتمهـای مرتبـط متوجـه تغییـر در صفحـات شـما شــده و آنهــا را بــه روز تلقــی مــی کننــد، و هــم مشــتریان شــما بــا ســبک جدیــد و متنوعـی از ارائـه محصـوالت و خدمـات مـورد نیازشـان رو بـه رو میشـوند. در آینـده ای نـه چنـدان دور موتورهـای جسـتجو قابلیـت شناسـایی QR کـد را بدسـت آورده ومحتـوای آن هـا را فهرسـت بنـدی مـی کننـد.

کسـب و کار اینترنتـی شـما صـرف نظـر از کوچـک یـا بـزرگ بـودن، مـی توانـد از کیـو آر کـد هـا بـه طـرق مختلـف بهـره ببـرد.

بارکد دو بعدی شما می تواند شامل موارد زیر باشد:

- جزئیات محصوالت
	- اطالعات تماس
- جزئیات پیشنهادات و آفرها
	- شرح وقایع
- کوپن یا بلیت های مجازی
	- لینک به ویدئو
- ID شبکه های اجتماعی شما
- مقایسه محصوالت یا رقبا با یکدیگر

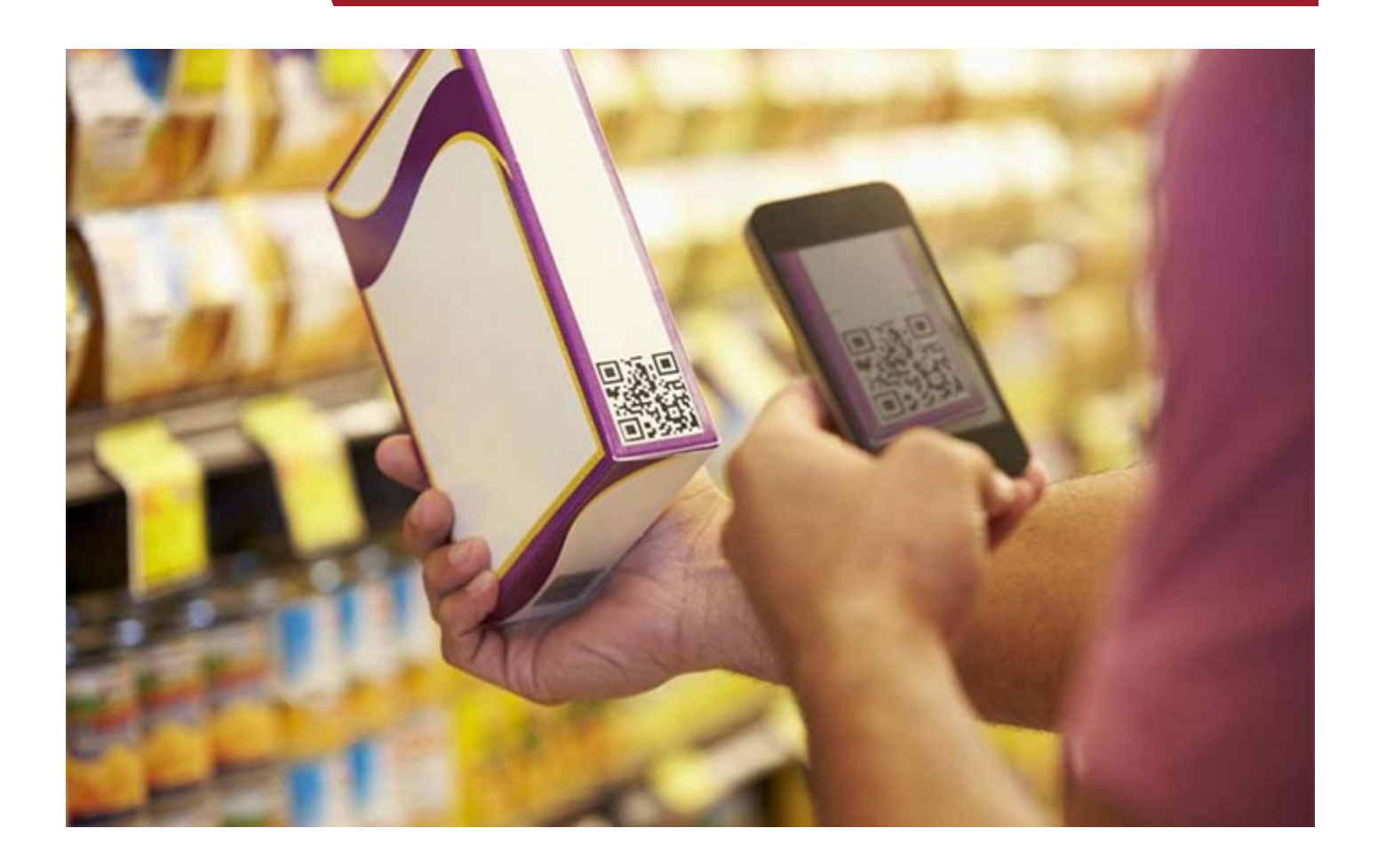

### **نمونه هایی از کاربردهای Code QR در ایران**

ایـن حـرف کـه بگوییم QR کدهـا درکشـور عزیزمان ایـران عملیاتـی نیسـت و کاربردی ندارد،اشــتباه اسـت. ایـران ازجملـه کشــورهایی اسـت کـه علـی رغـم تحریـم هـای سـی سـاله حاکـم، در زمینـه فنـاوری پیشـرفت هـای فراوانـی داشـته و بـر اسـاس گــزارش هــا ســریعترین رشــد علمــی را در جهــان داراســت. امــروزه داشــتن موبایــل هـای هوشـمند مسـئله ای پیـش پـا افتـاده بـه حسـاب میایـد. چـه بسـیارمدیران هوشـمند و زیرکـی کـه ایـن مسـئله را در طـرح ریـزی هـای سیاسـت هـای کسـب و کار خــود مدنظــر قــرار داده انــد. همچنیــن بــا شــیوع ویــروس کرونــا در جهــان، اسـتفاده از تلفـن هـای همـراه و اینترنـت بـرای انجـام غیرحضـوری کارهـا بیـش از پیـش توجـه مـردم را بـه خـود جلـب کـرده و رو بـه گسـترش اسـت.

نمونــه هایــی از کاربردهــای بارکــد دو بعــدی در ایــران تــا بــه امــروز بــه شــرح زیــر اســت.

• **اپلیکیشـن آپ:** اپلیکیشـن آپ )آسـان پرداخـت( را مـی تـوان جـزو کامـل تریـن و کاربـردی تریـن ابزارهـای پرداخـت بـه شـمار آورد کـه محبوبیـت زیـادی هـم دربیـن کاربـران دارد. بـرای اسـتفاده از ایـن نـرم افـزار کافیسـت بـه اینترنـت دسترسـی پیـدا کنیــد و رمــز دوم کارت بانکــی خــود را دراختیــار داشــته باشــید. »نشــان پرداخــت« ســرویس جدیــدی اســت کــه آپ فراهــم کــرده اســت. در ایــن روش دیگــر نیــازی بــه کارت بانکــی یــا پــول نقــد بــرای پرداخــت هزینــه هــای کاال یــا خدمــات و یــا حتـی پرداخـت پـول بـه دوسـتان و افـراد مختلـف نیسـت! بلکـه تنهـا بایـد QR کـد طـرف مقابـل را اسـکن کنیـد و بـا اسـتفاده از اطالعـات کارت بانکـی خـود، پرداخـت را انجـام دهیـد. نشـان پرداخـت بـرای پرداخـت هـای جزیـی مثـل کرایـه تاکسـی، ســوپرمارکت هــا، نانوایــی، دکــه روزنامــه فروشــی و ... گرفتــه تــا کســب و کارهــای کالن بـا مبالـغ زیـاد قابـل اسـتفاده اسـت.همچنین بـا بـه اشـتراک گـذاری QR کـد خـود، ازطریـق پیامـک یـا اپلیکیشـن هـای ارتباطـی دیگـر، مـی توانیـد از دیگـران پـول دریافـت کنیـد؛ بـدون اینکـه الزم باشـد شـماره کارتتـان را داشـته باشـید. ایـن اپلیکیشـن درنظـر دارد تـا بـه زودی تمـام کاربرانـش Code QR مخصـوص بـه خـود را داشـته باشـند.

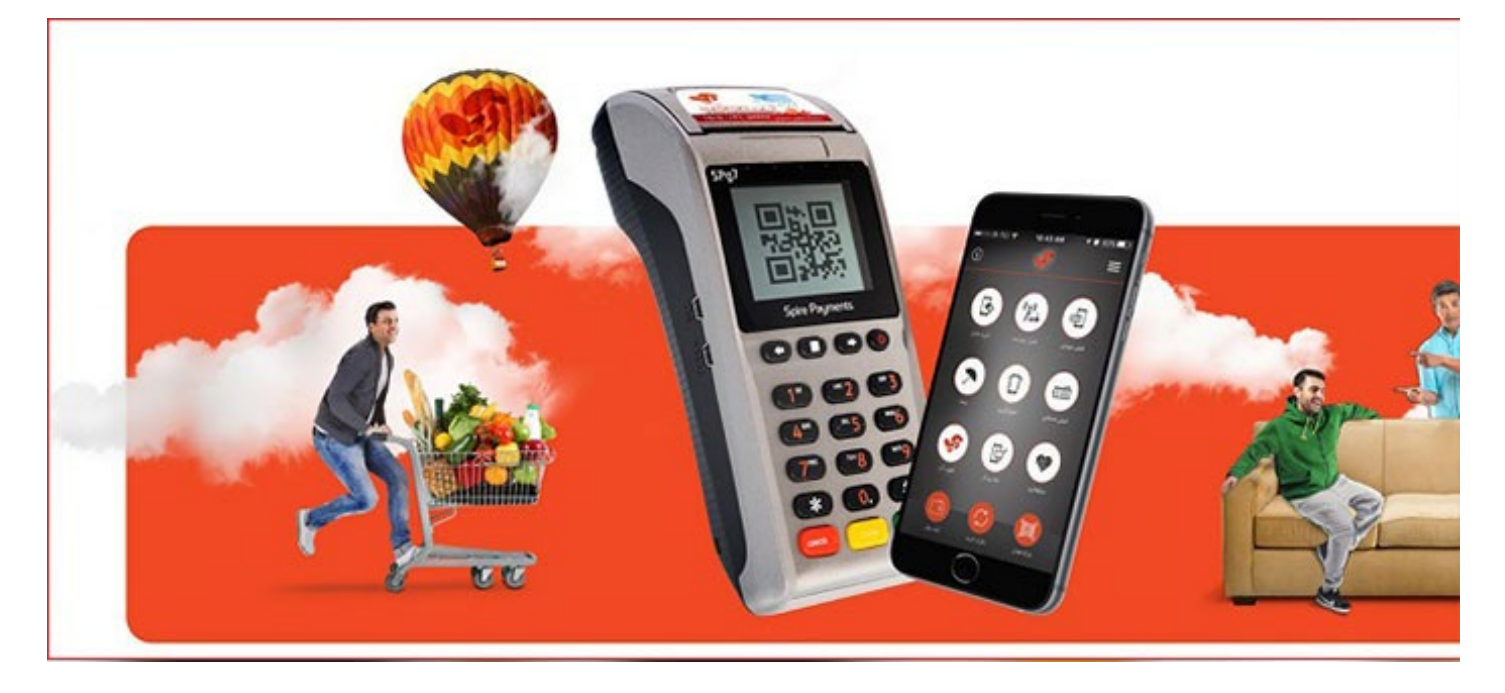

• **اپلیکیشــن هــای ایــزی پــی ) Pay EZ ) ،فــون پــی ) Pay Phone) ، رســید و همــراه کارت:** ایــن اپلیکیشــن هــا نیــز امــکان پرداخــت از طریــق بارکــد دو بعــدی QR را فراهــم مــی کننــد. بــه ایــن صــورت کــه کاربــران کیــو آر کــد پذیرنــده را، بــا اسـتفاده از بخـش مخصـوص در اپلیکیشـن هـای نـام بـرده، اسـکن کـرده و بـا وارد کــردن مبلــغ پرداختــی هزینــه را غیــر نقــدی پرداخــت مــی کنند.جالــب ایــن اســت کــه «همــراه کارت» بــه اســتفاده از ایــن کدهــا تنهــا در اپلیکیشــن خــود بســنده نکـرده وحتـی از ایـن کدهـا در وبسـایت خـود نیـز بهـره گرفتـه اسـت. همانطـور کـه درعکـس مشـاهده مـی کنید،کافیسـت کاربـران کـد مخصـوص هـر عنـوان را اسـکن کـرده تـا بـه سـاده تریـن و سـریع تریـن راه ممکـن بـه اطالعـات و اپلیکیشـن هـای مدنظرشــان دسترســی پیــدا کننــد.

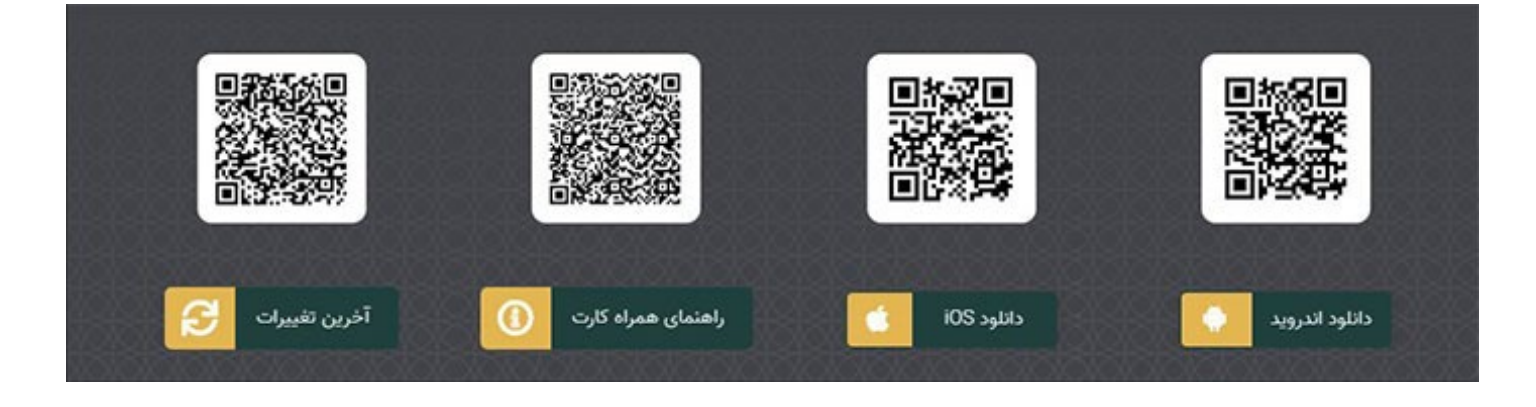

• **تومـن:** در اسـتفاده روزمـره از تاکسـی و وسـایل حمـل و نقـل عمومـی، پیـش آمـده کـه پـول نقـد یـا از آن مهمتـر پـول خـرد بـه همـراه نداشـته باشـیم. ازطـرف دیگـر شـیوع ویـروس کرونـا سـبب شـده تـا در اسـتفاده از پـول نقـد، کـه منبـع آلودگـی اسـت، محتــاط تــر عمــل کنیــم. اپلیکیشــن»تومن» بــا ایجــاد امــکان پرداخــت غیــر نقــدی ایــن مشــکل را بــرای همیشــه برطــرف کــرده اســت. بــه ایــن صــورت کــه ابتـدا کیـف پـول اپلیکیشـن را شـارژ مـی کنیـد و سـپس Code QRنصـب شـده در تاکسـی را بـا اسـتفاده از امکانـات اپلیکیشـن «تومـن» اسـکن کـرده و هزینــه سـفر را از موجـودی کیـف پـول الکترونیکـی خـود پرداخـت مـی کنیـد.

• **ایـران کیـش:** شـرکت کارت اعتبـاری ایـران کیـش، شـرکت خدمـات مالـی و پرداخت الکترونیکـی ایرانـی اسـت. ایـران کیـش بـا مشـارکت بانـک تجـارت قصـد دارد تـا

در حـوزه فنـاوری اطالعـات و بکارگیـری ابزارهـای الکترونیـک رضایـت کاربـران ایـن خدمـات رابدسـت آورد. مدیـر عامـل ایـن شـرکت از طراحـی سـرویس پرداخـت غیـر نقـدی خبـر داد کـه بـا اسـتفاده از اسـکن بارکـد هـای دو بعـدی بوسـیله تلفـن همراه و بـدون اسـتفاده از کارت بانکـی در فروشـگاه هـا انجـام مـی پذیـرد؛ بـا ایـن تفـاوت کـه دیگـر نیـازی بـه نصـب اپلیکیشـن بـر روی تلفـن همـراه مشـتریان نباشـد.

**نمونه هایی از کسب و کار های موفق خارجی در استفاده از Code QR** باتوجـه بـه سـرعت پیشـرفت تکنولـوژی و تمایـل مـردم بـه صرفـه جویـی در وقـت، در آینــده ای نــه چنــدان دور کســب و کاری کــه از بارکــد هــای دو بعــدی در برنــد سـازی، بازاریابـی و تبلیغـات بـی بهـره باشـد،باقی نخواهـد ماند. پیشـتازان اسـتفاده از ایــن کدهــای جادویــی گام هــای اولیــه را برداشــته و بــا کســب موفقیــت هــای چشـمگیر بوسـیله ایـن کدهـای پاسـخ سـریع، مسـیر را بـرای دیگـر صاحبـان کسـب و کار بــه خصــوص کســب و کارهــای اینترنتــی همــوار کردهانــد. در ادامــه برخــی از آنهــا را باهــم مــرور میکنیــم.

• **اسـپاتیفای**: بـا اسـکن کیـو آر کـد پلـی لیسـت اسـپاتیفای دوسـتتان مـی توانیـد بـه جـای جسـتجوی دسـتی نـام تـک تـک آهنـگ هـا، دسترسـی سـریع بـه همـه موزیـک هـای آن پلـی لیسـت داشـته باشـید.

• **de.Mytoys:** یکـی از بزرگتریـن اسـباب بـازی فروشـی هـای اینترنتـی آلمان اسـت. ایــن فروشــگاه بوســیله آجرهــای لگــو QR کدهــای خــود را ســاخت و آنهــا را در معابـر عمومـی قـرار داد تـا بـه ایـن شـیوه مشـتریان خـود را ترغیـب بـه خریـد لگـو هـای بـکار رفتـه در کدهـا کنـد. درنتیجـه مشـخص شـد کـه49% از بازدیدکننـدگان و خریـداران ایـن لگوهـا ازطریـق کیـو آر کدهـا بـه صفحـه فـروش راه پیداکـرده بودند. فـروش دوبرابـری آنهـا مثالـی عالـی از تاثیـر ایـن کدهـا بـر کسـب و کار دیجیتـال

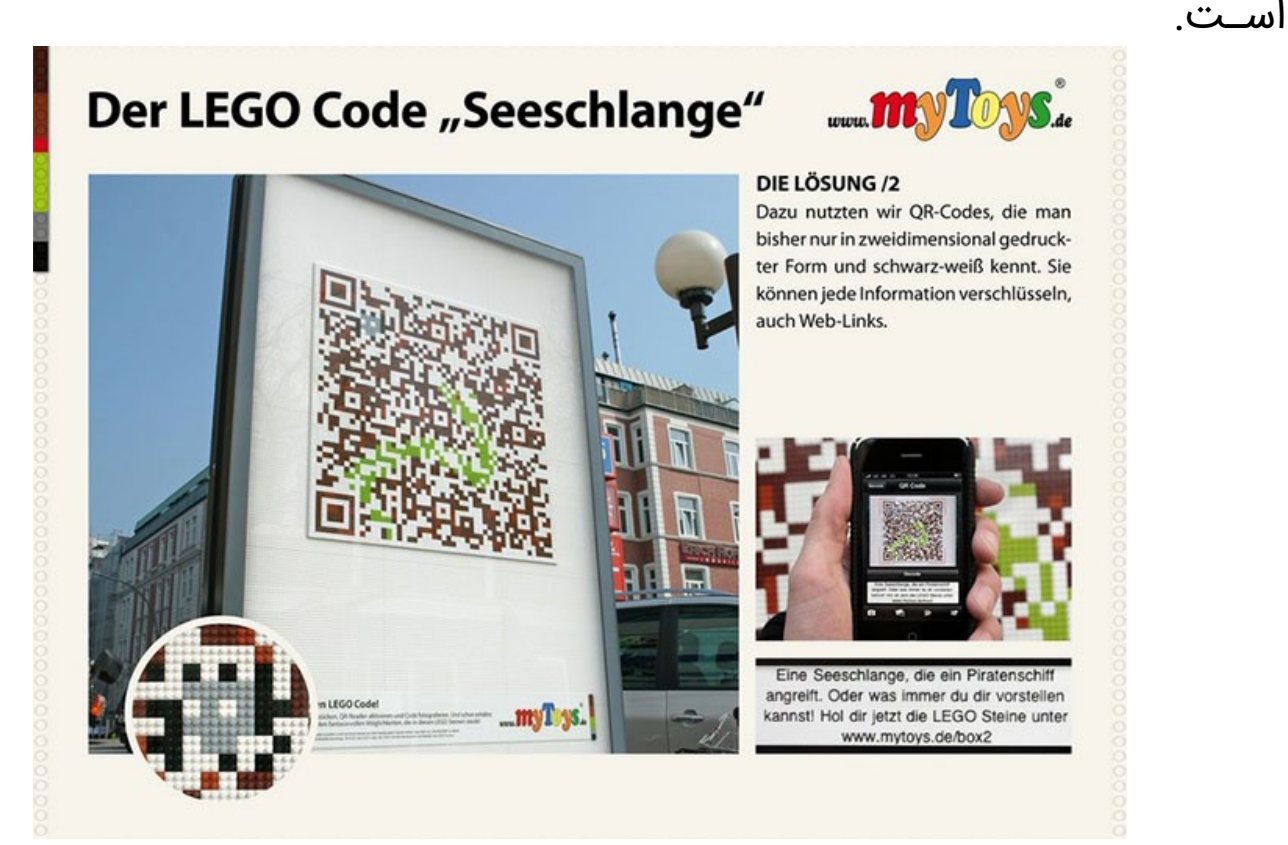

• **Emart:** برنـدی در کـره جنوبـی بـا 141 فروشـگاه زنجیـره ای در سراسـر کشـور اسـت کــه توانســته بــا ترکیــب خالقیــت و کاربــرد Code QR دســتاوردهای ویــژه ای در فـروش محصـوالت مشـابه بـه دسـت آورد. نقطـه ضعفـی کـه باعـث پدیـد آمـدن

ایـن دسـتاورد شـد ایـن بـود کـه فـروش ایـن فروشـگاه در زمـان ناهـار، یعنـی 12 تـا 1 بعـد ازظهـر، بسـیار پاییـن مـی آمـد. ایـده شـرکت ایـن بـود کـه فقـط در ایـن بــازه یــک ســاعته تجربــه ای خــاص را بــرای مشــتریان خلــق کنــد. پــس بارکــد دو بعـدی طراحـی کـرد کـه فقـط از سـاعت 12 تـا 1 بعـد ازظهـر کـه خورشـید بـا زاویـه خاصـی مـی تابیـد، کامـل و قابـل اسـکن کـردن مـی شـد. ایـن اسـتراتژی کـه فروش آفتابـی )Sale Sunny ) نـام گرفـت، افـراد را بـه صفحههـای اینترنتـی هدایـت مـی کـرد، کوپنهـای 12 دالری خریـد و تخفیـف هـای ویـژه بـه آنهـا اختصـاص مـی داد و در آخـر مـی توانسـتند اپلیکیشـن فروشـگاه را روی موبایـل خـود نصـب کننـد. نهایتـا خریدهــای صــورت گرفتــه در اپلیکیشــن، درب منــزل مشــتریان تحویــل داده مــی شـد. درنتیجـه ایمـارت توانسـت بیـش از 12000 کوپـن بفروشـد، 58 % بیشـتر عضـو بگیـرد و آمـار فـروش محصـوالت خـود را تنهـا در زمـان ناهـار 25 %افزایـش دهـد.

• **Heinz:** هاینــز، شــرکت تولیــد و توزیــع مــواد غذایــی در آمریکاســت کــه امــروزه محصــوالت خــود را در 6 قــاره و بیــش از 200 کشــور مــی فروشــد. در یــک برحــه زمانـی، هاینـز، بـا قـرار دادن Code QR روی بطریهـای سـس در رسـتورانهای آمریـکا بـه تبلیـغ بسـته بنـدی هـای جدیـد سـازگار بـا محیـط زیسـت خـود پرداخـت و بـا مطــرح کــردن ســواالتی دربــاره محیــط زیســت بــه برنــدگان جوایــزی اهــدا کــرد. هاینــز ادعــا کــرد کــه بیــش از 1 میلیــون نفــر کــد را اســکن کــرده بودنــد.

#### **Code QR چیست؟ نحوه ساخت و کاربردهای بارکد دو بعدی**

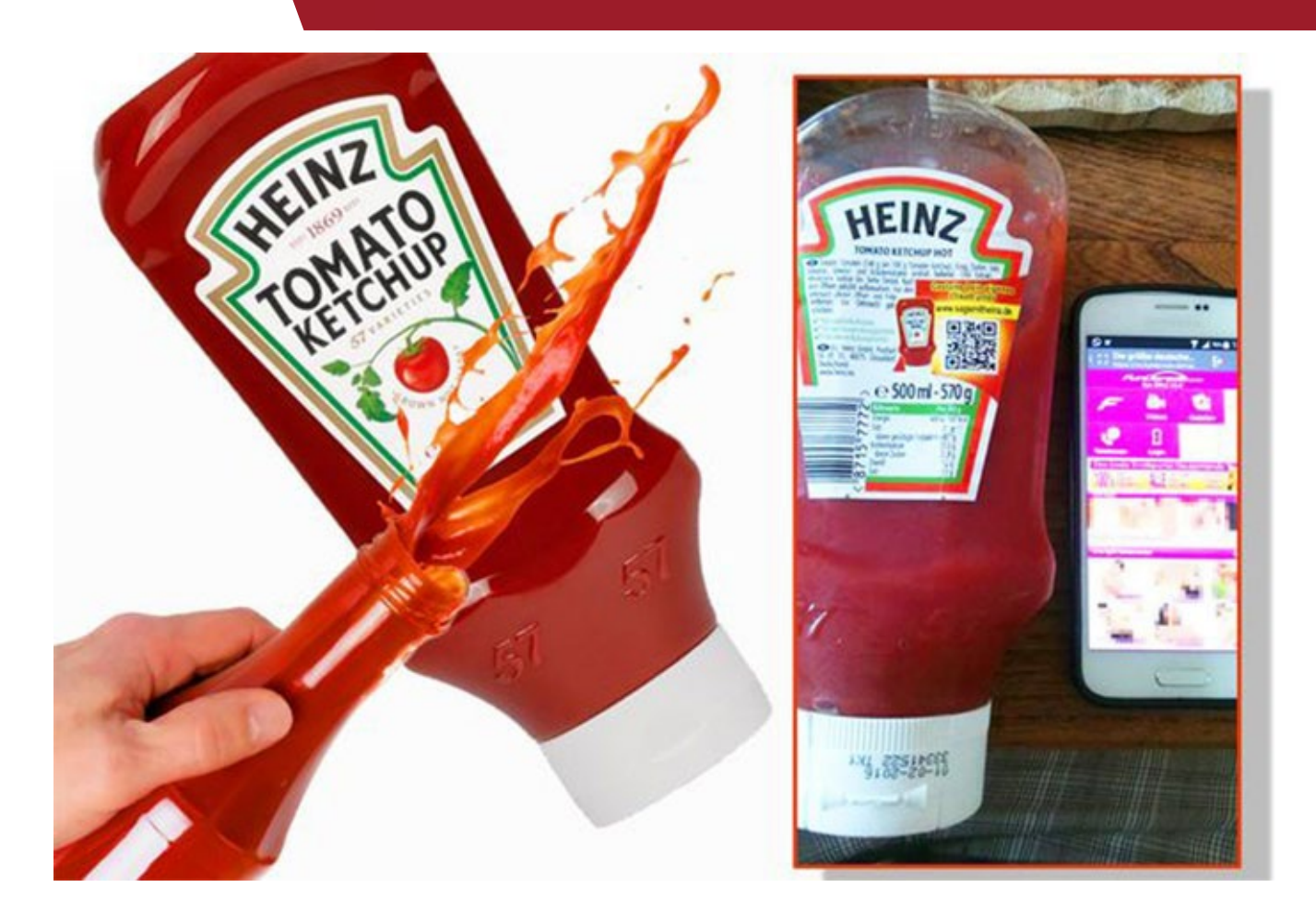

# **چگونگی ساخت Code QR اختصاصی خودمان** از آنجاییکـه QR کـد در بیـن بارکـد هـای دو بعـدی بیشـترین اسـتفاده را بـه خـود اختصـاص داده اسـت،تولید کننـده هـای بسـیاری هـم بـرای سـاخت و تولیـد ایـن کدهـا وجـود دارنـد. ایـن تولیـد کننـده هـا هـم بـه شـکل نـرم افـزار و هـم در قالـب وبســایت بــرای عمــوم در دســترس هســتند کــه اســتفاده از آنهــا هــم مــی توانــد رایــگان و هــم بــا پرداخــت حــق عضویتــی همــراه باشــد. در هــر دو حالــت، ایــن روزهـا مـدت زمانـی کـه طـول مـی کشـد تـا ایـده داشـتن کیـو آر کـد مخصـوص بـه خودتـان را بـه عمـل تبدیـل کنیـد کمتـر از ده دقیقـه اسـت!

در ادامــه مــی توانیــد فهرســت برخــی ســایت هــای ارائــه دهنــده ایــن خدمــات را مالحظــه کنیــد.

- www.qrgenerator.ir
	- www.qr-code.ir ·
		- www.goqr.me ·
- www.grcode-monkey.com .

#### **سخن آخر:**

امــروزه از امکانــات فنــاوری اطالعــات و ارتباطــات در ســاده ســازی کارهــا اســتفاده میشـود. بـا توجـه بـه فراگیـر شـدن اسـتفاده از Code QR هـا و اسـتفاده تقریبـا همــه اقشــار جامعــه از تلفنهــای هوشــمند، اســتفاده از ایــن کدهــا و یــا حداقــل کسـب اطالعـات دربـاره ماهیـت و کاربـرد آنهـا بـه امـری ضـروری بـدل شـده اسـت. بـه خصـوص کـه با سـرازیر شـدن تکنولـوژی بـه درون خانـه هایمـان، هر روزه شـاهد خداحافظـی بـا وسـایل و ابزارهایـی هسـتیم کـه زمـان بـر بـوده و اسـتفاده از آنهـا مقولـه ای بـس آزار دهنـده شـده اسـت. خوشـبختانه اینترنـت بسـتری آمـاده کـرده اسـت کـه مـی توانیـد بسـیارى از کارهـا را بـا سـرعت بیشـتری انجـام دهیـد. کیـو آرکدهــا بــا ســرعت باالیــی کــه در خوانــده شــدن توســط تلفنهــای همــراه دارنــد، بــه حــل ایــن مشــکل کمــک فراوانــی کردنــد. اگــر صاحــب کســب و کار مخصوصــا

در حـوزه کسـب و کار و بازاریابـی اینترنتـی هسـتید، توصیـه مـا بـه شـما اسـتفاده از بارکــد دو بعــدیQR بــه منظــور همــگام شــدن بــا تکنولــوژی و راحتــی مشــتریان خـود و کسـب اعتمـاد آنهـا اسـت.برای کسـب اطالعـات بیشـتر دربـاره کسـب و کار اینترنتـی کیـو آر کـد زیـر را اسـکن کنیـد.

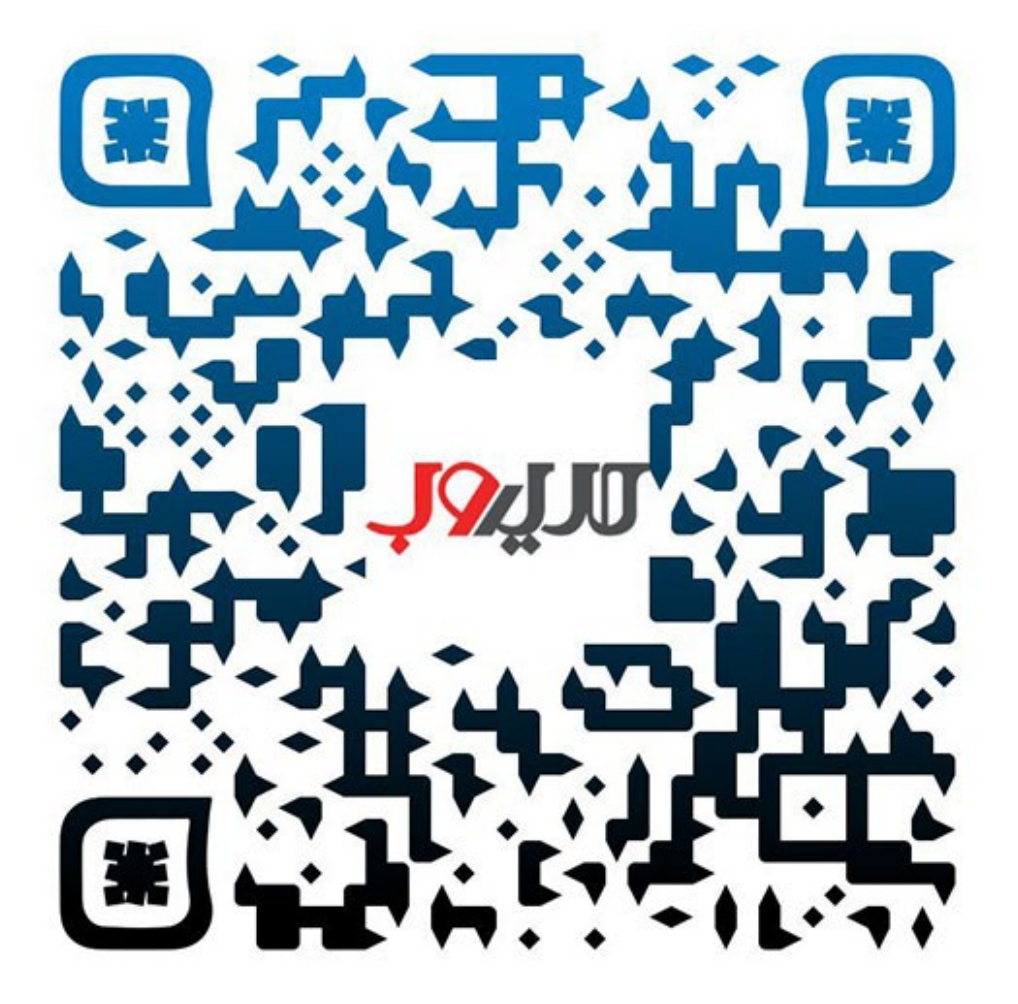